# Le nombre de  $0$  de factorielle  $\boldsymbol{n}$ Ouverture mathématique, prolongement didactique

Équipe DREAM

12 juillet 2020

## Table des matières

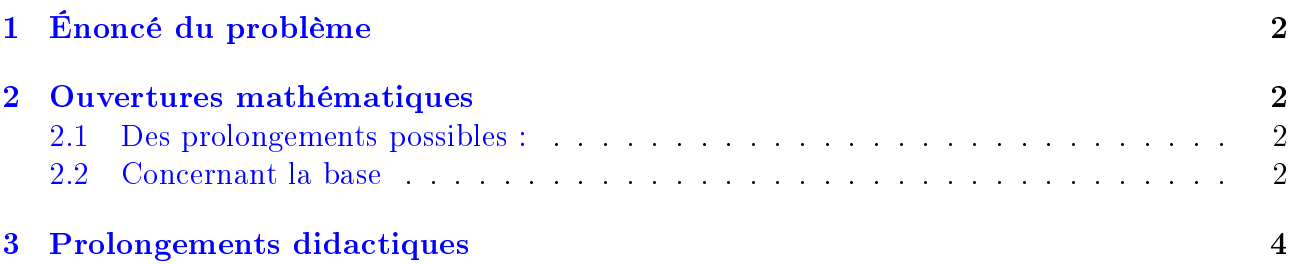

# <span id="page-1-0"></span>1 Énoncé du problème

Enoncé au collège En mathématique, la factorielle d'un nombre entier est le produit des nombres entiers (supérieurs à 1) qui le précèdent.

Par exemple :

- $\bullet$ Factorielle 3 s'écrit 1 × 2 × 3 et est égale à 6
- Factorielle 4 s'écrit  $1 \times 2 \times 3 \times 4$  et est égale à 24
- Factorielle 5 s'écrit  $1 \times 2 \times 3 \times 4 \times 5$  et est égale à 120

#### On remarque qu'il y a un «  $0 \times \hat{a}$  la fin de Factorielle 5.

- 1. Combien y aura-t-il de  $\leftarrow 0 \times$  à la fin de Factorielle 7?
- 2. Combien y aura-t-il de  $\langle 0 \rangle$  à la fin de Factorielle 17?
- 3. Et si on se posait la question pour n'importe quel nombre entier, comment pourrait-on faire pour trouver le nombre de  $\langle 0 \rangle$  à la fin?

**Enoncé au lycée** Combien y a-t-il de zéros à la fin de  $n!$ ?

#### <span id="page-1-1"></span>2 Ouvertures mathématiques

#### <span id="page-1-2"></span>2.1 Des prolongements possibles :

- quel est le dernier chiffre non nul de  $n!$ ?
- quel est le nombre de chiffres de  $n!$ ?

#### <span id="page-1-3"></span>2.2 Concernant la base

Le premier fait à remarquer est que le problème du nombre de zéros de factorielle  $n!$  n'est pas intrinsèque, ce nombre dépendant de la base choisie pour écrire n!.

Pour tout ce qui concerne les nombres il y a des problèmes intrinsèques, comme par exemple « est-ce que  $n$  est premier ? » et des problèmes qui dépendent de la base choisie, comme par exemple « le nombre de chiffres pour écrire un nombre  $n \n$ .

Regardons 12 ! :

- en base 10, 12 ! s'écrit 479001600 ,
- en base 2 il s'écrit  $12! = 1110010001100111111000000000$ , pardon  $1100! = 11100100011001111110000000000,$
- en base 60 (chère aux babyloniens), il s'écrit  $12! = 36\ 57\ 36\ 0\ 0$ , c'est à dire presque 37 suivi de 4 zéros.

On peut donc s'intéresser aux trois problèmes suivants :

**Problème connexe n°1**: Établir les tables de multiplication dans une base a donnée

**Problème connexe n° 2 :** Trouver le nombre de zéros à la fin de n! dans une base a donnée

**Problème connexe n<sup>o</sup> 3**: Trouver le dernier chiffre non nul de n! dans une base a donnée Des détails sont donnés pour ces situations connexes dans le pdf disponible à cette adresse :

<http://educmath.ens-lyon.fr/applet/exprime/factge.pdf>

http://dreamaths.univ-lyon1.fr 2

| n      | Estimation | Valeur |
|--------|------------|--------|
|        |            | exacte |
| 1000   | 481        | 472    |
| 10 000 | 5814       | 5803   |
| 20 000 | 12232      | 12115  |
| 32 000 | 20225      | 20227  |

Table 1: Approximation vs valeur exacte du nombre de 0 dans l'écriture de n!

On pourrait également se poser la question du nombre total de  $0$  dans lécriture de factorielle  $n$ en base 10.

On peut trouver une estimation de ce nombre :

- 1. en calculant le nombre de puissance de 10 dans la factorielle,
- 2. en estimant le nombre de chiffre en base 10 en utilisant l'approximation de Stirling,
- 3. et en supposant que mis à part les 0 de la fin, les chiffres sont également répartis dans l'écriture de factorielle n.

On sait que ce nombre de  $0$  à la fin de factorielle  $n$  est donné par :

$$
T_n = \sum_{k=1}^{\infty} \left\lfloor \frac{n}{5^k} \right\rfloor
$$

La longueur de factorielle  $n$  est estimée par la formule de Stirling

$$
L_n = \log_{10} n! = n \log_{10} n - \frac{n}{\ln 10} + O(\ln n)
$$

On peut ainsi trouver une estimation du nombre de 0 :

$$
Z_n \approx T_n + \frac{1}{10}(L_n - T_n) = \frac{9}{10} \sum_{k=1}^{\infty} \left\lfloor \frac{n}{5^k} \right\rfloor + \frac{n}{10} \log_{10} n - \frac{n}{\ln 10} + O(10 \ln n)
$$

C'est une approximation plutôt correcte comme en témoigne le tableau suivant obtenu à partir du programme Python :

```
from sympy import *
i, n, m = symbols(i n m', integer=True)
def compt(n,i): n_string=str(n)l=len(n - string)s=0for k in range(1):
         if n \text{string}[k]=i:
         s+=1return s
def tail number(k):
    s=0i=1while 5**i<=k:s+=floor(k/5**j)j+=1return s
```
n=2000 m=9\*tail\_number(n)/10  $m=m+(n*log(n)-n)/(10*log(10))$ print "Exact",compt(factorial(n),"0") print "Approx", $floor(m.event))$ 

### <span id="page-3-0"></span>3 Prolongements didactiques

Pour les élèves de lycée ces derniers développements sont certainement trop difficiles mais il est certainement intéressant de faire prendre conscience des natures diérentes des problèmes sur les nombres : problèmes intrinsèques qui ne portent que sur les éléments d'un ensemble de nombres et dont les propriétés sont liées à la construction de cet ensemble et les problèmes liés à lécriture dans une base donnée et dont la résolution s'appuie sur la construction de l'écriture du nombre elle-même.

Même sans aller jusquà l'estimation du nombre de 0 dans lécriture de  $n!$ , la fonction tail number (ci-dessus) telle que dénie ci-dessus peutêtre une conclusion intéressante reliant la recherche du problème à l'algorithmique et la programmation.